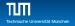

# Practical Course: GPU Programming in Computer Vision CUDA Memories

Björn Häfner, Robert Maier, David Schubert

Technische Universität München Department of Informatics Computer Vision Group

Summer Semester 2018 September 17 - October 15

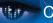

## Computer Vision Group

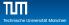

#### **Outline**

- 1 Overview of Memory Spaces
- **Shared Memory**
- **Texture Memory**
- **Constant Memory**
- Common Strategy for Memory Accesses

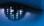

## Computer Vision Group

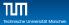

#### **Outline**

- 1 Overview of Memory Spaces
- 3 Texture Memory

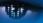

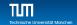

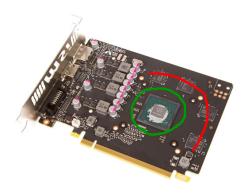

- red line is global memory (off-chip)
- green circle is the chip, contains SMs and on-chip memory

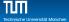

#### Each thread can:

- read / write per-thread registers
- read / write per-block shared memory
- read / write per-grid global memory
- read per-grid constant memory

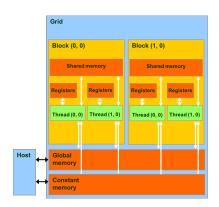

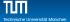

#### Each thread can:

- read / write per-thread registers
- read / write per-block shared memory
- read / write per-grid global memory
- read per-grid constant memory

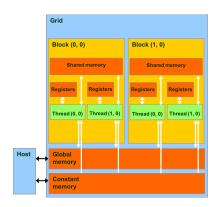

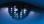

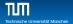

- Each thread can:
  - read / write per-thread registers
  - read / write per-block shared memory
  - read / write per-grid global memory
  - read per-grid constant memory

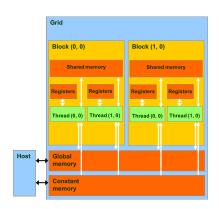

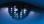

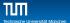

- Each thread can:
  - read / write per-thread registers
  - read / write per-block shared memory
  - read / write per-grid global memory
  - read per-grid constant memory

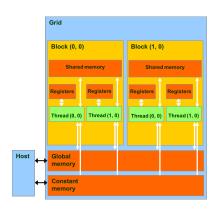

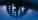

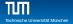

| Memory L   | _ocation | Access       | Scope                  |
|------------|----------|--------------|------------------------|
| Register ( | On-Chip  | Read/Write   | 1 Thread               |
| Local (    | Off-Chip | Read/Write   | 1 Thread               |
| Shared 0   | On-Chip  | Read/Write   | All Threads in 1 Block |
| Global     | Off-Chip | Read/Write   | All Threads + Host     |
| Constant ( | Off-Chip | Read         | All Threads + Host     |
| Texture 0  | Off-Chip | Read/(Write) | All Threads + Host     |

#### Other memories:

- local memory
- texture memory
- both are part of global memory

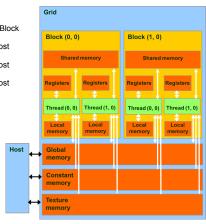

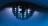

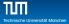

| Variable declaration                                                                                | Memory                                                            | Scope                           | Lifetime                                      |
|----------------------------------------------------------------------------------------------------|-------------------------------------------------------------------|---------------------------------|-----------------------------------------------|
| int var;                                                                                            | register                                                          | thread                          | thread                                        |
| <pre>int array_var[10];shared int shared_var;device int global_var;constant int constant_var;</pre> | local memory<br>shared memory<br>global memory<br>constant memory | thread<br>block<br>grid<br>grid | thread<br>block<br>application<br>application |

- scalar variables without qualifier reside in a register
- (compiler may spill to local memory)
- array variables without qualifier reside in local memory

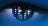

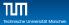

| Variable declaration                                                      | Memory                                         | Scope                   | Lifetime                       |
|---------------------------------------------------------------------------|------------------------------------------------|-------------------------|--------------------------------|
| int var;                                                                  | register                                       | thread                  | thread                         |
| <pre>int array_var[10];shared int shared_var;device int global_var;</pre> | local memory<br>shared memory<br>global memory | thread<br>block<br>grid | thread<br>block<br>application |
| constant int constant_var;                                                | constant memory                                | grid                    | application                    |

#### Rules of thumb:

- scalar variables without qualifier reside in a register
- (compiler may spill to local memory)
- array variables without qualifier reside in local memory

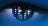

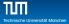

| Variable declaration                                                                                | Memory                                                            | Scope                           | Lifetime                                      |
|----------------------------------------------------------------------------------------------------|-------------------------------------------------------------------|---------------------------------|-----------------------------------------------|
| int var;                                                                                            | register                                                          | thread                          | thread                                        |
| <pre>int array_var[10];shared int shared_var;device int global_var;constant int constant_var;</pre> | local memory<br>shared memory<br>global memory<br>constant memory | thread<br>block<br>grid<br>grid | thread<br>block<br>application<br>application |

#### Rules of thumb:

- scalar variables without qualifier reside in a register
- (compiler may spill to local memory)
- array variables without qualifier reside in local memory

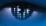

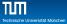

| Variable declaration          | Memory          | Scope  | Lifetime    |
|-------------------------------|-----------------|--------|-------------|
| int var;                      | register        | thread | thread      |
| <pre>int array_var[10];</pre> | local memory    | thread | thread      |
| shared int shared_var;        | shared memory   | block  | block       |
| device int global_var;        | global memory   | grid   | application |
| constant int constant_var;    | constant memory | grid   | application |

#### Rules of thumb:

- scalar variables without qualifier reside in a register
- (compiler may spill to local memory)
- array variables without qualifier reside in local memory

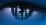

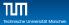

| Variable declaration              | Memory   | Penalty |
|-----------------------------------|----------|---------|
| int var;                          | register | 1x      |
| <pre>int array_var[10];</pre>     | local    | 100x    |
| <pre>shared int shared_var;</pre> | shared   | 1x      |
| <pre>device int global_var;</pre> | global   | 100x    |
| constant int constant_var;        | constant | 1x      |

- scalar variables reside in fast, on-chip registers
- shared memory resides in fast, on-chip memories
- thread local arrays & global variables reside in off-chip
- constant variables reside in cached off-chip memory

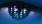

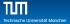

| Variable declaration              | Memory   | Penalty |
|-----------------------------------|----------|---------|
| int var;                          | register | 1x      |
| <pre>int array_var[10];</pre>     | local    | 100x    |
| shared int shared_var;            | shared   | 1x      |
| <pre>device int global_var;</pre> | global   | 100x    |
| constant int constant_var;        | constant | 1x      |

#### scalar variables reside in fast, on-chip registers

- thread local arrays & global variables reside in off-chip
- constant variables reside in cached off-chip memory

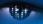

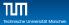

| Variable declaration              | Memory   | Penalty |
|-----------------------------------|----------|---------|
| int var;                          | register | 1x      |
| <pre>int array_var[10];</pre>     | local    | 100x    |
| shared int shared_var;            | shared   | 1x      |
| <pre>device int global_var;</pre> | global   | 100x    |
| constant int constant_var;        | constant | 1x      |

- scalar variables reside in fast, on-chip registers
- shared memory resides in fast, on-chip memories
- thread local arrays & global variables reside in off-chip
- constant variables reside in cached off-chip memory

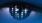

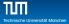

| Variable declaration              | Memory   | Penalty |
|-----------------------------------|----------|---------|
| int var;                          | register | 1x      |
| <pre>int array_var[10];</pre>     | local    | 100x    |
| shared int shared_var;            | shared   | 1x      |
| <pre>device int global_var;</pre> | global   | 100x    |
| constant int constant_var;        | constant | 1x      |

- scalar variables reside in fast, on-chip registers
- shared memory resides in fast, on-chip memories
- thread local arrays & global variables reside in off-chip memory (though cached on modern architectures)
- constant variables reside in cached off-chip memory

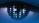

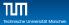

| Variable declaration              | Memory   | Penalty |
|-----------------------------------|----------|---------|
| int var;                          | register | 1x      |
| <pre>int array_var[10];</pre>     | local    | 100x    |
| shared int shared_var;            | shared   | 1x      |
| <pre>device int global_var;</pre> | global   | 100x    |
| constant int constant_var;        | constant | 1x      |

- scalar variables reside in fast, on-chip registers
- shared memory resides in fast, on-chip memories
- thread local arrays & global variables reside in off-chip memory (though cached on modern architectures)
- constant variables reside in cached off-chip memory

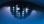

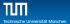

| Variable declaration          | Instances | Visibility |
|-------------------------------|-----------|------------|
| int var;                      | 100,000s  | 1          |
| <pre>int array_var[10];</pre> | 100,000s  | 1          |
| shared int shared_var;        | 100s      | 100s       |
| device int global_var;        | 1         | 100,000s   |
| constant int constant_var;    | 1         | 100,000s   |

- 100,000s per-thread variables, read/write by 1 thread
- 100s shared variables, each read/write by 100s of threads
- 1 constant variable, is read by 100,000s of threads

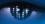

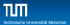

| Variable declaration              | Instances | Visibility |
|-----------------------------------|-----------|------------|
| int var;                          | 100,000s  | 1          |
| <pre>int array_var[10];</pre>     | 100,000s  | 1          |
| shared int shared_var;            | 100s      | 100s       |
| <pre>device int global_var;</pre> | 1         | 100,000s   |
| constant int constant_var;        | 1         | 100,000s   |

- 100,000s per-thread variables, read/write by 1 thread
- 100s shared variables, each read/write by 100s of threads
- 1 constant variable, is read by 100,000s of threads

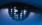

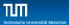

| Variable declaration          | Instances | Visibility |
|-------------------------------|-----------|------------|
| int var;                      | 100,000s  | 1          |
| <pre>int array_var[10];</pre> | 100,000s  | 1          |
| shared int shared_var;        | 100s      | 100s       |
| device int global_var;        | 1         | 100,000s   |
| constant int constant_var;    | 1         | 100,000s   |

- 100,000s per-thread variables, read/write by 1 thread
- 100s shared variables, each read/write by 100s of threads
- 1 constant variable, is read by 100,000s of threads

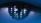

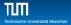

| Variable declaration              | Instances | Visibility |
|-----------------------------------|-----------|------------|
| int var;                          | 100,000s  | 1          |
| <pre>int array_var[10];</pre>     | 100,000s  | 1          |
| shared int shared_var;            | 100s      | 100s       |
| <pre>device int global_var;</pre> | 1         | 100,000s   |
| constant int constant_var;        | 1         | 100,000s   |

- 100,000s per-thread variables, read/write by 1 thread
- 100s shared variables, each read/write by 100s of threads
- 1 global variable, is read/write by 100,000s of threads
- 1 constant variable, is read by 100,000s of threads

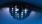

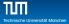

| Variable declaration              | Instances | Visibility |
|-----------------------------------|-----------|------------|
| int var;                          | 100,000s  | 1          |
| <pre>int array_var[10];</pre>     | 100,000s  | 1          |
| shared int shared_var;            | 100s      | 100s       |
| <pre>device int global_var;</pre> | 1         | 100,000s   |
| constant int constant_var;        | 1         | 100,000s   |

- 100,000s per-thread variables, read/write by 1 thread
- 100s shared variables, each read/write by 100s of threads
- 1 global variable, is read/write by 100,000s of threads
- 1 constant variable, is read by 100,000s of threads

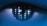

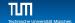

#### **Local Memory**

## Compiler might place variables in local memory:

- too many register variables
- a structure consumes too much register space
- an array is not indexed with constant quantities, i.e., when the addressing of the array is not known at compile time

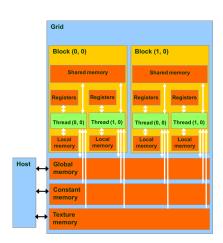

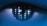

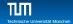

#### **Local Memory**

Compiler might place variables in local memory:

- too many register variables
- a structure consumes too much register space
- an array is not indexed with constant quantities, i.e., when the addressing of the array is not known at compile time

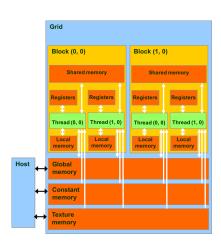

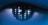

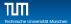

## **Local Memory**

Compiler might place variables in local memory:

- too many register variables
- a structure consumes too much register space
- an array is not indexed with constant quantities, i.e., when the addressing of the array is not known at compile time

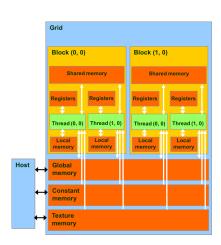

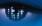

## Computer Vision Group

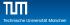

#### **Outline**

- **Shared Memory**

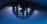

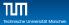

- Global memory is located off-chip
  - high latency (often the bottleneck of computation)

  - cached (L1 and L2) for reasonably modern GPUs (not
- - low latency

  - GPUs in lab: 48kb per multiprocessor

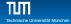

- Global memory is located off-chip
  - high latency (often the bottleneck of computation)
  - important to minimize accesses
  - cached (L1 and L2) for reasonably modern GPUs (not
- - low latency

  - GPUs in lab: 48kb per multiprocessor

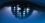

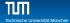

- Global memory is located off-chip
  - high latency (often the bottleneck of computation)
  - important to minimize accesses
  - cached (L1 and L2) for reasonably modern GPUs (not cached for CC 1.x GPUs)
- - low latency

  - GPUs in lab: 48kb per multiprocessor

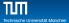

- Global memory is located off-chip
  - high latency (often the bottleneck of computation)
  - important to minimize accesses
  - cached (L1 and L2) for reasonably modern GPUs (not cached for CC 1.x GPUs)
  - difficulty: try to coalesce accesses (more later)
- Shared memory is on-chip
  - low latency

  - GPUs in lab: 48kb per multiprocessor

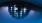

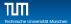

- Global memory is located off-chip
  - high latency (often the bottleneck of computation)
  - important to minimize accesses
  - cached (L1 and L2) for reasonably modern GPUs (not cached for CC 1.x GPUs)
  - difficulty: try to coalesce accesses (more later)
- Shared memory is on-chip
  - low latency
  - like a user-managed per-SM cache
  - GPUs in lab: 48kb per multiprocessor

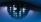

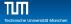

- Global memory is located off-chip
  - high latency (often the bottleneck of computation)
  - important to minimize accesses
  - cached (L1 and L2) for reasonably modern GPUs (not cached for CC 1.x GPUs)
  - difficulty: try to coalesce accesses (more later)
- Shared memory is on-chip
  - low latency
  - like a user-managed per-SM cache
  - GPUs in lab: 48kb per multiprocessor

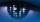

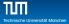

- Global memory is located off-chip
  - high latency (often the bottleneck of computation)
  - important to minimize accesses
  - cached (L1 and L2) for reasonably modern GPUs (not cached for CC 1.x GPUs)
  - difficulty: try to coalesce accesses (more later)
- Shared memory is on-chip
  - low latency
  - like a user-managed per-SM cache
  - GPUs in lab: 48kb per multiprocessor
  - minor difficulty: try to minimize or avoid bank conflicts (more tomorrow)

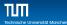

## Take Advantage of Shared Memory

- Hundreds of times faster than global memory
- Threads can cooperate via shared memory
- Avoid multiple loads of same data by different threads of the block
- Use one/a few threads to load/compute data shared by all threads in the block

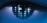

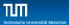

#### Take Advantage of Shared Memory

- Hundreds of times faster than global memory
- Threads can cooperate via shared memory

## Take Advantage of Shared Memory

- Hundreds of times faster than global memory
- Threads can cooperate via shared memory
- Avoid multiple loads of same data by different threads of the block

### Take Advantage of Shared Memory

- Hundreds of times faster than global memory
- Threads can cooperate via shared memory
- Avoid multiple loads of same data by different threads of the block
- Use one/a few threads to load/compute data shared by all threads in the block

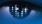

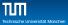

```
// forward differences discretization of derivative
    __global__ void diff_global(float *result, float *input, int n)
3
      int i = threadIdx.x + blockDim.x*blockIdx.x;
5
     float res = 0:
     if (i+1 < n)
8
9
       // each thread loads two elements from global memory
10
       float xplus1 = input[i+1];
       float x0 = input[i];
11
12
       res = xplus1 - x0;
13
14
      if(i<n) result[i] = res:</pre>
15
```

- input[i] is read by thread i-1 and by thread i
- Idea: eliminate redundancy by sharing data

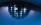

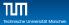

```
// forward differences discretization of derivative
    __global__ void diff_global(float *result, float *input, int n)
3
      int i = threadIdx.x + blockDim.x*blockIdx.x;
5
     float res = 0:
     if (i+1 < n)
8
9
       // each thread loads two elements from global memory
10
       float xplus1 = input[i+1];
       float x0 = input[i];
11
12
       res = xplus1 - x0;
13
      if(i<n) result[i] = res:</pre>
14
15
```

- input[i] is read by thread i-1 and by thread i
- Idea: eliminate redundancy by sharing data

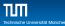

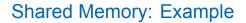

```
#define BLOCK SIZE 32
2
    // forward differences discretization of derivative
3
    global void diff shared(float *result, float *input, int n)
5
     int i = threadIdx.x + blockDim.x*blockIdx.x:
6
     int iblock = threadIdx.x; // local "block" version of i
8
9
     // allocate shared array, of constant size BLOCK SIZE
10
     shared float sh data[BLOCK SIZE];
12
     // each thread reads one element and writes into sh_data
     if (i<n) sh data[iblock] = input[i];</pre>
13
14
     // ensure all threads finish writing before continuing
15
16
     __syncthreads();
17
      . . .
```

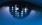

```
. . .
      float res = 0:
      if (i+1 < n)
       // handle thread block boundary
        int xplus1 = (iblock+1<blockDim.x)? sh_data[iblock+1] : input[i+1];</pre>
        int x0 = sh_data[iblock];
        res = xplus1 - x0;
10
      if(i<n) result[i] = res:</pre>
11
12
```

```
global void diff global(float *result,
                                                             __global__ void diff_shared(float *result,
       float *input, int n) {
                                                               float *input, int n) {
       int i = threadIdx.x + blockDim.x*blockIdx.x;
                                                               int i = threadIdx.x + blockDim.x*blockIdx.x:
                                                               // local "block" version of i
                                                               int iblock = threadIdx.x:
                                                               // allocate shared array of size BLOCK_SIZE
                                                               shared float sh data[BLOCK SIZE]:
                                                              // each thread reads one element
                                                              // and writes into sh_data
                                                               if (i<n) sh data[iblock] = input[i];</pre>
                                                               // ensure all threads finish
                                                               // writing before continuing
                                                               __syncthreads();
17
18
                                                        18
       float res = 0:
                                                               float res = 0:
19
      if (i+1 < n) {
                                                               if (i+1 < n) {
       // each thread loads
                                                        20
                                                                // handle thread block boundary
        // two elements from global memory
                                                        21
                                                                int xplus1 = (iblock+1<blockDim.x)?</pre>
        float xplus1 = input[i+1];
                                                        22
                                                                  sh_data[iblock+1] : input[i+1];
        float x0 = input[i];
                                                        23
                                                                int x0 = sh_data[iblock];
        res = xplus1 - x0;
                                                        24
                                                                res = xplus1 - x0;
                                                        25
       if(i<n) result[i] = res:</pre>
                                                        26
                                                               if (i<n) result[i] = res:</pre>
```

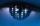

## Shared Memory: Dynamic Allocation

#### Size known at compile time:

```
__global__ void kernel (...)
 shared float s data[BLOCK SIZE]:
int main(void)
 kernel <<<grid,block>>> (...);
```

#### Size known at kernel launch:

```
__global__ void kernel (...)
 extern shared float s data[]:
int main(void)
 // allocate enough shared memory
 size t smBvtes = block.x * block.v * block.z
                 * sizeof(float);
 kernel <<<grid.block.smBvtes>>> (...):
```

- Always use dynamic allocation
  - flexibility w.r.t. maximal block size: can specify at run time
  - no waste of resources: more blocks can run in parallel

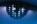

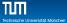

## Shared Memory: Dynamic Allocation

#### Size known at compile time:

```
__global___void kernel (...)
 shared float s data[BLOCK SIZE]:
int main(void)
 kernel <<<grid,block>>> (...);
```

#### Size known at kernel launch:

```
__global__ void kernel (...)
 extern shared float s data[]:
int main(void)
 // allocate enough shared memory
 size t smBvtes = block.x * block.v * block.z
                 * sizeof(float);
 kernel <<<grid.block.smBvtes>>> (...):
```

- Always use dynamic allocation
  - flexibility w.r.t. maximal block size: can specify at run time
  - no waste of resources: more blocks can run in parallel

- syncthreads();
- Synchronizes all threads in a block
  - generates a barrier synchronization instruction

  - used to avoid Read-After-Write / Write-After-Read /
- Allowed in conditional code ("if", "while", etc.) only if the
  - e.g. every thread follows the same "if"- or "else"-path

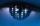

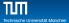

- syncthreads();
- Synchronizes all threads in a block
  - generates a barrier synchronization instruction

  - used to avoid Read-After-Write / Write-After-Read /
- Allowed in conditional code ("if", "while", etc.) only if the
  - e.g. every thread follows the same "if"- or "else"-path

- syncthreads();
- Synchronizes all threads in a block
  - generates a barrier synchronization instruction
  - no thread can pass this barrier until all threads in the block reach it
  - used to avoid Read-After-Write / Write-After-Read /
- Allowed in conditional code ("if", "while", etc.) only if the
  - e.g. every thread follows the same "if"- or "else"-path

- syncthreads();
- Synchronizes all threads in a block
  - generates a barrier synchronization instruction
  - no thread can pass this barrier until all threads in the block reach it
  - used to avoid Read-After-Write / Write-After-Read / Write-After-Write hazards for shared memory accesses
- Allowed in conditional code ("if", "while", etc.) only if the
  - e.g. every thread follows the same "if"- or "else"-path

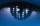

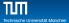

- \_\_syncthreads();
- Synchronizes all threads in a block
  - generates a barrier synchronization instruction
  - no thread can pass this barrier until all threads in the block reach it
  - used to avoid Read-After-Write / Write-After-Read / Write-After-Write hazards for shared memory accesses
- Allowed in conditional code ("if", "while", etc.) only if the conditional is uniform across the block
  - e.g. every thread follows the same "if"- or "else"-path

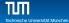

- syncthreads();
- Synchronizes all threads in a block
  - generates a barrier synchronization instruction
  - no thread can pass this barrier until all threads in the block reach it
  - used to avoid Read-After-Write / Write-After-Read / Write-After-Write hazards for shared memory accesses
- Allowed in conditional code ("if", "while", etc.) only if the conditional is uniform across the block
  - e.g. every thread follows the same "if"- or "else"-path

- Always use \_\_syncthreads(); after writing to the shared memory to ensure that data is ready for accessing

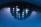

- Always use \_\_syncthreads(); after writing to the shared memory to ensure that data is ready for accessing
- Don't synchronize or serialize unnecessarily

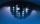

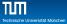

- Always use \_\_syncthreads(); after writing to the shared memory to ensure that data is ready for accessing
- Don't synchronize or serialize unnecessarily

```
__global__ void share_data(int *input)
2
    extern __shared__ int data[];
    data[threadIdx.x] = input[threadIdx.x];
    syncthreads();
   // the state of the entire data array
    // is now well-defined for all threads in the block
```

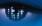

# Computer Vision Group

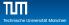

### **Outline**

- **Texture Memory**

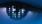

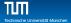

## **Texture Memory**

- GPUs were originally intended to do computer graphics
- Still contain specialized hardware for frequent operations such as texture mapping

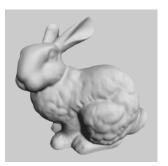

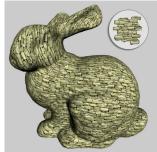

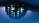

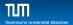

### **Textures**

- Texture memory is part of global memory
- (Read-only), cached
- Global memory reads are performed through extra hardware for texture manipulation

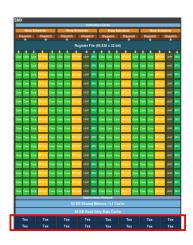

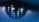

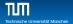

#### **Textures**

- Texture memory is part of global memory
- (Read-only), cached
- Global memory reads are performed through extra hardware for texture manipulation

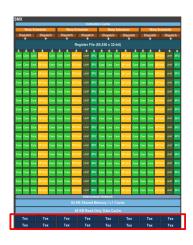

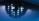

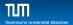

#### **Textures**

- Texture memory is part of global memory
- (Read-only), cached
- Global memory reads are performed through extra hardware for texture manipulation

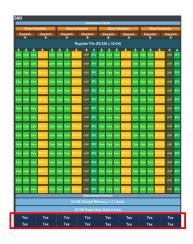

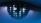

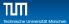

- Data is cached, cache is optimized for 2D spatial locality
- Filtering (interpolation) with no additional costs
  - linear / bilinear / trilinear
- - for ..out-of-bounds" addresses
- Addressable in 1D, 2D, or 3D
  - using integer or normalized [0,1) coordinates

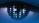

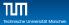

- Data is cached, cache is optimized for 2D spatial locality
- Filtering (interpolation) with no additional costs
  - linear / bilinear / trilinear
- Wrap modes with no additional costs
  - for "out-of-bounds" addresses
- Addressable in 1D, 2D, or 3D
  - using integer or normalized [0,1) coordinates

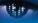

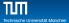

- Data is cached, cache is optimized for 2D spatial locality
- Filtering (interpolation) with no additional costs
  - linear / bilinear / trilinear
- Wrap modes with no additional costs
  - for "out-of-bounds" addresses
- Addressable in 1D, 2D, or 3D
  - using integer or normalized [0,1) coordinates

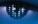

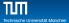

- Data is cached, cache is optimized for 2D spatial locality
- Filtering (interpolation) with no additional costs
  - linear / bilinear / trilinear
- Wrap modes with no additional costs
  - for "out-of-bounds" addresses
- Addressable in 1D, 2D, or 3D
  - using integer or normalized [0,1) coordinates

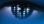

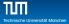

- Host (CPU) code:
  - allocate global memory
  - create a texture reference object
- - fetch (read) using texture reference
  - tex1D(texRef,x), tex2D(texRef,x,y),
- Work best together with cudaArray (more later)

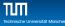

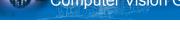

- Host (CPU) code:
  - allocate global memory
  - create a texture reference object
  - bind the texture reference to the allocated memory
  - use texture reference in kernels
  - when done: unbind texture reference
- Device (GPU) code:
  - fetch (read) using texture reference
  - tex1D(texRef,x), tex2D(texRef,x,y),
    tex3D(texRef.x.v.z)
- Work best together with cudaArray (more later)

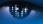

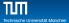

- Host (CPU) code:
  - allocate global memory
  - create a texture reference object
  - bind the texture reference to the allocated memory
- - fetch (read) using texture reference
  - tex1D(texRef,x), tex2D(texRef,x,y),
- Work best together with cudaArray (more later)

- Host (CPU) code:
  - allocate global memory
  - create a texture reference object
  - bind the texture reference to the allocated memory
  - use texture reference in kernels
- - fetch (read) using texture reference
  - tex1D(texRef,x), tex2D(texRef,x,y),
- Work best together with cudaArray (more later)

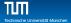

- Host (CPU) code:
  - allocate global memory
  - create a texture reference object
  - bind the texture reference to the allocated memory
  - use texture reference in kernels
  - when done: unbind texture reference
- - fetch (read) using texture reference
  - tex1D(texRef,x), tex2D(texRef,x,y),
- Work best together with cudaArray (more later)

- Host (CPU) code:
  - allocate global memory
  - create a texture reference object
  - bind the texture reference to the allocated memory
  - use texture reference in kernels
  - when done: unbind texture reference
- Device (GPU) code:
  - fetch (read) using texture reference
- Work best together with cudaArray (more later)

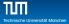

- Host (CPU) code:
  - allocate global memory
  - create a texture reference object
  - bind the texture reference to the allocated memory
  - use texture reference in kernels
  - when done: unbind texture reference
- Device (GPU) code:
  - fetch (read) using texture reference
  - tex1D(texRef,x), tex2D(texRef,x,y), tex3D(texRef,x,y,z)
- Work best together with cudaArray (more later)

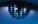

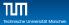

- Host (CPU) code:
  - allocate global memory
  - create a texture reference object
  - bind the texture reference to the allocated memory
  - use texture reference in kernels
  - when done: unbind texture reference
- Device (GPU) code:
  - fetch (read) using texture reference
  - tex1D(texRef,x), tex2D(texRef,x,y), tex3D(texRef,x,y,z)
- Work best together with cudaArray (more later)

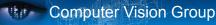

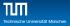

## Texture Usage: Texture Reference

Define a texture reference at file scope:

```
texture <Type, Dim, ReadMode> texRef;
```

- Type: int, float, float2, float4, ...
- Dim: 1, 2, or 3, data dimension
- - cudaReadModeElementType for integer-valued textures:

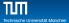

```
texture <Type, Dim, ReadMode> texRef;
```

- Type: int, float, float2, float4, ...
- Dim: 1, 2, or 3, data dimension
- - cudaReadModeElementType for integer-valued textures:

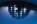

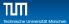

```
texture <Type, Dim, ReadMode> texRef;
```

- Type: int, float, float2, float4, ...
- Dim: 1, 2, or 3, data dimension
- - cudaReadModeElementType for integer-valued textures:

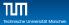

```
texture <Type, Dim, ReadMode> texRef;
```

- Type: int, float, float2, float4, ...
- Dim: 1, 2, or 3, data dimension
- ReadMode:
  - cudaReadModeElementType for integer-valued textures: return value as is

```
texture <Type, Dim, ReadMode> texRef;
```

- Type: int, float, float2, float4, ...
- Dim: 1, 2, or 3, data dimension
- ReadMode:
  - cudaReadModeElementType for integer-valued textures: return value as is
  - cudaReadModeNormalizedFloat for integer-valued textures: normalize value to [0,1)

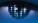

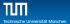

### Texture Usage: Set Parameters

- Set boundary conditions for x and y
  - texRef.addressMode[0] = cudaAddressModeClamp;
  - texRef.addressMode[1] = cudaAddressModeClamp;
  - cudaAddressModeClamp, cudaAddressModeWrap
- - texRef.filterMode = cudaFilterModePoint;
  - cudaFilterModePoint, cudaFilterModeLinear
- Set whether coordinates are normalized to [0, 1)
  - texRef.normalized = false;

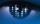

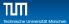

### Texture Usage: Set Parameters

- Set boundary conditions for x and y
  - texRef.addressMode[0] = cudaAddressModeClamp;
  - texRef.addressMode[1] = cudaAddressModeClamp;
  - cudaAddressModeClamp, cudaAddressModeWrap
- Enable/disable filtering
  - texRef.filterMode = cudaFilterModePoint;
  - cudaFilterModePoint, cudaFilterModeLinear
- Set whether coordinates are normalized to [0, 1)
  - texRef.normalized = false;

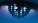

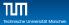

### Texture Usage: Set Parameters

- Set boundary conditions for x and y
  - texRef.addressMode[0] = cudaAddressModeClamp;
  - texRef.addressMode[1] = cudaAddressModeClamp;
  - cudaAddressModeClamp, cudaAddressModeWrap
- Enable/disable filtering
  - texRef.filterMode = cudaFilterModePoint;
  - cudaFilterModePoint, cudaFilterModeLinear
- Set whether coordinates are normalized to [0, 1)
  - texRef.normalized = false;

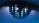

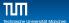

```
cudaBindTexture2D(NULL, &texRef, ptr, &desc,
width, height, pitch)
```

- ptr: pointer to allocated array in global memory
- width: width of array
- pitch: pitch of array in bytes, if ptr was allocated using
- desc: number of bits for each texture channel, e.g.,

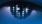

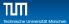

```
cudaBindTexture2D(NULL, &texRef, ptr, &desc,
width, height, pitch)
```

- ptr: pointer to allocated array in global memory
- width: width of array
- pitch: pitch of array in bytes, if ptr was allocated using
- desc: number of bits for each texture channel, e.g.,

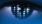

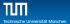

```
cudaBindTexture2D(NULL, &texRef, ptr, &desc,
width, height, pitch)
```

- ptr: pointer to allocated array in global memory
- width: width of array
- height: height of array
- pitch: pitch of array in bytes, if ptr was allocated using
- desc: number of bits for each texture channel, e.g.,

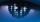

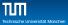

```
cudaBindTexture2D(NULL, &texRef, ptr, &desc,
width, height, pitch)
```

- ptr: pointer to allocated array in global memory
- width: width of array
- height: height of array
- pitch: pitch of array in bytes, if ptr was allocated using cudaMalloc, this is width\*sizeof(ptr[0])
- desc: number of bits for each texture channel, e.g.,

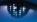

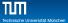

```
cudaBindTexture2D(NULL, &texRef, ptr, &desc,
width, height, pitch)
```

- ptr: pointer to allocated array in global memory
- width: width of array
- height: height of array
- pitch: pitch of array in bytes, if ptr was allocated using cudaMalloc, this is width\*sizeof(ptr[0])
- desc: number of bits for each texture channel, e.g., cudaCreateChannelDesc<float>()

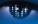

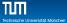

#### Bind texture to array:

```
cudaBindTexture2D(NULL, &texRef, ptr, &desc,
width, height, pitch)
```

- ptr: pointer to allocated array in global memory
- width: width of array
- height: height of array
- pitch: pitch of array in bytes, if ptr was allocated using cudaMalloc, this is width\*sizeof(ptr[0])
- desc: number of bits for each texture channel, e.g., cudaCreateChannelDesc<float>()

#### Unbind texture:

```
cudaUnbindTexture(texRef);
```

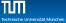

#### Textures: Example

```
texture<float,2,cudaReadModeElementType> texRef; // at file scope
3
     __global__ void kernel (...)
      int x = threadIdx.x + blockDim.x*blockIdx.x;
      int v = threadIdx.v + blockDim.v*blockIdx.v;
      float val = tex2D(texRef, x+0.5f, y+0.5f); // add 0.5f to get center of pixel
9
10
11
     int main()
12
13
14
      texRef.addressMode[0] = cudaAddressModeClamp; // clamp x to border
15
      texRef.addressMode[1] = cudaAddressModeClamp; // clamp y to border
16
      texRef.filterMode = cudaFilterModeLinear: // linear interpolation
17
      texRef.normalized = false; // access as (x+0.5f,y+0.5f), not as ((x+0.5f)/w,(y+0.5f)/h)
18
      cudaChannelFormatDesc desc = cudaCreateChannelDesc<float>();
19
      cudaBindTexture2D(NULL, &texRef, d_ptr, &desc, w, h, w*sizeof(d_ptr[0]));
20
      kernel <<<grid.block>>> (...):
21
      cudaUnbindTexture(texRef):
22
23
```

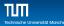

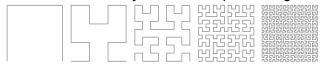

- Better texture cache hit rate due to improved 2D locality
- Copying data to a cudaArray will cause it to be formatted to such a curve
- { cudaArray, cudaMallocArray, cudaMemcpyToArray, cudaBindTextureToArray, cudaFreeArray }

```
cudaArray* cuArray;
cudaMallocArray(&cuArray, &channelDesc, width, height);
cudaMemcpyToArray(cuArray, 0, 0, h_data, size, cudaMemcpyHostToDevice);
cudaBindTextureToArray(texRef, cuArray, channelDesc);
...
cuFreeArray(cuArray); // free device memory
```

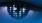

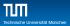

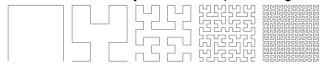

- Better texture cache hit rate due to improved 2D locality
- Copying data to a cudaArray will cause it to be formatted to such a curve
- { cudaArray, cudaMallocArray, cudaMemcpyToArray, cudaBindTextureToArray, cudaFreeArray }

```
cudaArray* cuArray;
cudaMallocArray(&cuArray, &channelDesc, width, height);
cudaMemcpyToArray(cuArray, 0, 0, h_data, size, cudaMemcpyHostToDevice);
cudaBindTextureToArray(texRef, cuArray, channelDesc);
...
cuFreeArray(cuArray); // free device memory
```

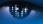

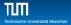

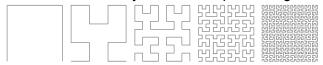

- Better texture cache hit rate due to improved 2D locality
- Copying data to a cudaArray will cause it to be formatted to such a curve
- { cudaArray, cudaMallocArray, cudaMemcpyToArray, cudaBindTextureToArray, cudaFreeArray }

```
cudaArray* cuArray;
cudaMallocArray(&cuArray, &channelDesc, width, height);
cudaMemcpyToArray(cuArray, 0, 0, h_data, size, cudaMemcpyHostToDevice);
cudaBindTextureToArray(texRef, cuArray, channelDesc);
...
cuFreeArray(cuArray): // free device memory
```

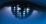

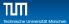

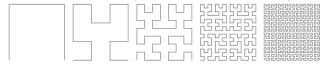

- Better texture cache hit rate due to improved 2D locality
- Copying data to a cudaArray will cause it to be formatted to such a curve
- { cudaArray, cudaMallocArray, cudaMemcpyToArray, cudaBindTextureToArray, cudaFreeArray }

```
cudaArray* cuArray;
cudaMallocArray(&cuArray, &channelDesc, width, height);
cudaMemcpyToArray(cuArray, 0, 0, h_data, size, cudaMemcpyHostToDevice);
cudaBindTextureToArray(texRef, cuArray, channelDesc);
...
cuFreeArray(cuArray); // free device memory
```

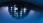

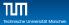

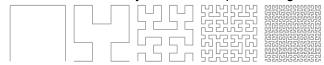

- Better texture cache hit rate due to improved 2D locality
- Copying data to a cudaArray will cause it to be formatted to such a curve
- { cudaArray, cudaMallocArray, cudaMemcpyToArray, cudaBindTextureToArray, cudaFreeArray }

```
cudaArray* cuArray;
cudaMallocArray(&cuArray, &channelDesc, width, height);
cudaMemcpyToArray(cuArray, 0, 0, h_data, size, cudaMemcpyHostToDevice);
cudaBindTextureToArray(texRef, cuArray, channelDesc);
...
cuFreeArray(cuArray); // free device memory
```

- Device code (CC  $\geq$  2.0) can read/write to cudaArray by using surfaces
- See CUDA SDK example simpleSurfaceWrite
- Surface operations have
  - no interpolation or data conversion
  - but some boundary handling
- - texture cache is not notified of cudaArray modifications

  - start new kernel to pick up modifications

- Device code (CC  $\geq$  2.0) can read/write to cudaArray by using surfaces
- See CUDA SDK example simpleSurfaceWrite
- Surface operations have
  - no interpolation or data conversion
  - but some boundary handling
- - texture cache is not notified of cudaArray modifications

- Device code (CC  $\geq$  2.0) can read/write to cudaArray by using surfaces
- See CUDA SDK example simpleSurfaceWrite
- Surface operations have
  - no interpolation or data conversion
  - but some boundary handling
- - texture cache is not notified of cudaArray modifications

- Device code (CC  $\geq$  2.0) can read/write to cudaArray by using surfaces
- See CUDA SDK example simpleSurfaceWrite
- Surface operations have
  - no interpolation or data conversion
  - but some boundary handling
- Some caveats:
  - texture cache is not notified of cudaArray modifications

- Device code (CC ≥ 2.0) can read/write to cudaArray by using surfaces
- See CUDA SDK example simpleSurfaceWrite
- Surface operations have
  - no interpolation or data conversion
  - but some boundary handling
- Some caveats:
  - texture cache is not notified of cudaArray modifications
  - similarly, texture cache is also not notified of global memory modifications

- Device code (CC ≥ 2.0) can read/write to cudaArray by using surfaces
- See CUDA SDK example simpleSurfaceWrite
- Surface operations have
  - no interpolation or data conversion
  - but some boundary handling
- Some caveats:
  - texture cache is not notified of cudaArray modifications
  - similarly, texture cache is also not notified of global memory modifications
  - start new kernel to pick up modifications

- Device code (CC ≥ 2.0) can read/write to cudaArray by using surfaces
- See CUDA SDK example simpleSurfaceWrite
- Surface operations have
  - no interpolation or data conversion
  - but some boundary handling
- Some caveats:
  - texture cache is not notified of cudaArray modifications
  - similarly, texture cache is also not notified of global memory modifications
  - start new kernel to pick up modifications
  - surface write/reads take x coordinates in byte size

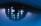

## Computer Vision Group

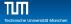

#### **Outline**

- **Constant Memory**

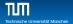

#### Part of global memory

- Read-only, cached
  - cache is dedicated
  - will not be overwritten by other global memory reads
- Fast!
- Limited size, use it to store a few cruical parameters (convolution kernel, 4 × 4 camera matrix, ...)

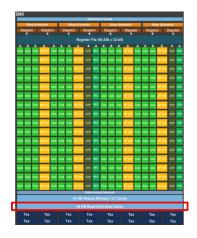

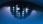

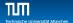

- Part of global memory
- Read-only, cached
  - cache is dedicated
  - will not be overwritten by other global memory reads
- Fast!
- Limited size, use it to store a few cruical parameters (convolution kernel, 4 × 4 camera matrix, ...)

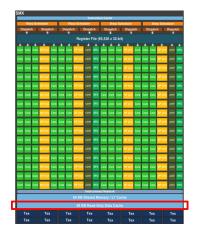

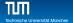

- Part of global memory
- Read-only, cached
  - cache is dedicated
  - will not be overwritten by other global memory reads
- Fast!
- Limited size, use it to store a few cruical parameters (convolution kernel, 4 × 4 camera matrix, ...)

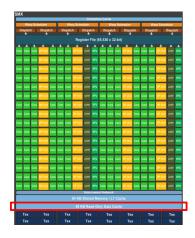

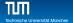

- Part of global memory
- Read-only, cached
  - cache is dedicated
  - will not be overwritten by other global memory reads
- Fast!
- Limited size, use it to store a few cruical parameters (convolution kernel, 4 × 4 camera matrix, ...)

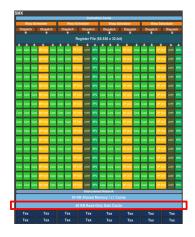

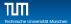

- Part of global memory
- Read-only, cached
  - cache is dedicated
  - will not be overwritten by other global memory reads
- Fast!
- Limited size, use it to store a few cruical parameters (convolution kernel, 4 × 4 camera matrix, ...)

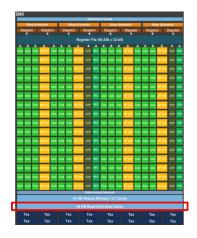

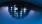

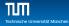

#### Defined at file scope

- Qualifier: \_\_constant\_\_
- Examples:
  - constant float myparam;
  - constant float constKernel[KERNEL SIZE];
  - array size must be known, no dynamic allocation possible
- Reading only on device:

Writing only on host:

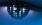

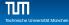

- Defined at file scope
- Qualifier: \_\_constant\_\_
- Examples:

```
constant float myparam;
constant float constKernel[KERNEL SIZE];
```

- array size must be known, no dynamic allocation possible
- Reading only on device:
- Writing only on host:

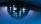

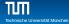

- Defined at file scope
- Qualifier: \_\_constant\_\_
- Examples:
  - constant float myparam;
  - constant float constKernel[KERNEL SIZE];
  - array size must be known, no dynamic allocation possible
- Reading only on device:
- Writing only on host:

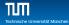

- Defined at file scope
- Qualifier: \_\_constant\_\_
- Examples:
  - constant float myparam;
  - constant float constKernel[KERNEL SIZE];
  - array size must be known, no dynamic allocation possible
- Reading only on device:
- Writing only on host:

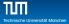

# Constant Memory

- Defined at file scope
- Qualifier: \_\_constant\_\_
- Examples:
  - constant float myparam;
  - constant float constKernel[KERNEL SIZE];
  - array size must be known, no dynamic allocation possible
- Reading only on device:
- Writing only on host:

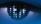

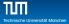

# Constant Memory

- Defined at file scope
- Qualifier: \_\_constant\_\_
- Examples:
  - constant float myparam;
  - constant float constKernel[KERNEL SIZE];
  - array size must be known, no dynamic allocation possible
- Reading only on device:

```
float val = myparam; val = constKernel[0];
```

Writing only on host:

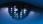

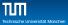

# Constant Memory

- Defined at file scope
- Qualifier: \_\_constant\_\_
- Examples:
  - constant float myparam;
  - constant float constKernel[KERNEL SIZE];
  - array size must be known, no dynamic allocation possible
- Reading only on device:

```
float val = myparam; val = constKernel[0];
```

Writing only on host: cudaMemcpyToSymbol(constKernel, h ptr, szBytes);

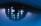

# Computer Vision Group

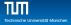

## **Outline**

- Common Strategy for Memory Accesses

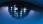

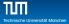

- Global memory access is slow (400-800 clock cycles)
- Hardware coalesces (combines) memory accesses
  - chunks of size 32 B. 64 B. 128 B.
  - aligned to multiples of 32 B. 64 B. 128 B. respectively
- Coalescing is per warp
  - each thread reads a char: 1B\*32 = 32 B chunk

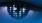

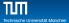

- Global memory access is slow (400-800 clock cycles)
- Hardware coalesces (combines) memory accesses
  - chunks of size 32 B. 64 B. 128 B.
  - aligned to multiples of 32 B, 64 B, 128 B, respectively
- Coalescing is per warp

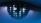

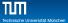

- Global memory access is slow (400-800 clock cycles)
- Hardware coalesces (combines) memory accesses
  - chunks of size 32 B. 64 B. 128 B.
  - aligned to multiples of 32 B, 64 B, 128 B, respectively
- Coalescing is per warp
  - each thread reads a char: 1B\*32 = 32 B chunk
  - each thread reads a float: 4B\*32 = 128 B chunk
  - each thread reads a int2: 8B\*32 = 2\*128 B chunks

- Make sure threads within a warp access
  - a contiguous memory region
- Huge performance hit for non-coalesced accesses

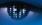

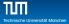

- Make sure threads within a warp access
  - a contiguous memory region
  - as few 128 B segments as possible
- Huge performance hit for non-coalesced accesses

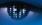

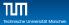

- Make sure threads within a warp access
  - a contiguous memory region
  - as few 128 B segments as possible
- Huge performance hit for non-coalesced accesses
  - memory accesses per warp will be serialized

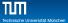

- Make sure threads within a warp access
  - a contiguous memory region
  - as few 128 B segments as possible
- Huge performance hit for non-coalesced accesses
  - memory accesses per warp will be serialized
  - worst case: reading chars from random locations

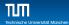

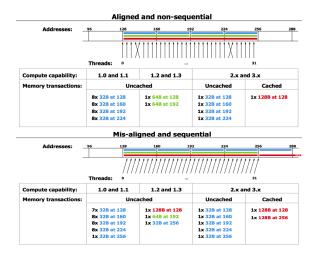

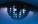

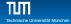

## Minimize the number of global memory accesses

- they are the slowest operations
- if you access global memory, do it coalesced

- neighboring threads must access neighboring elements
  - array[threadId.x + blockDim.x \* blockIdx.x]
- (two float arrays are better than one float2 array)
  - use layered memory layout for multi-channel images
- value is used a lot in same thread: load in local variable
  - even if used just more than once
- - but if used only by 2 or so threads, global mem is still OK

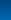

## Minimize the number of global memory accesses

- they are the slowest operations
- essentially the only reason for slow kernel run time
- if you access global memory, do it coalesced

- neighboring threads must access neighboring elements
  - array[threadId.x + blockDim.x \* blockIdx.x]
- (two float arrays are better than one float2 array)
  - use layered memory layout for multi-channel images
- value is used a lot in same thread: load in local variable
  - even if used just more than once
- if one value is used by lots of threads: shared memory
  - but if used only by 2 or so threads, global mem is still OK

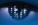

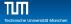

## Minimize the number of global memory accesses

- they are the slowest operations
- essentially the only reason for slow kernel run time
- if you access global memory, do it coalesced

- neighboring threads must access neighboring elements
  - array[threadId.x + blockDim.x \* blockIdx.x]
- (two float arrays are better than one float2 array)
  - use layered memory layout for multi-channel images
- value is used a lot in same thread: load in local variable
  - even if used just more than once
- - but if used only by 2 or so threads, global mem is still OK

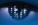

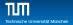

Minimize the number of global memory accesses

- they are the slowest operations
- essentially the only reason for slow kernel run time
- if you access global memory, do it coalesced

- neighboring threads must access neighboring elements
  - array[threadId.x + blockDim.x \* blockIdx.x]
- (two float arrays are better than one float2 array)
  - use layered memory layout for multi-channel images
- value is used a lot in same thread: load in local variable
  - even if used just more than once
- but if used only by 2 or so threads, global mem is still OK

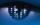

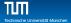

Minimize the number of global memory accesses

- they are the slowest operations
- essentially the only reason for slow kernel run time
- if you access global memory, do it coalesced

- neighboring threads must access neighboring elements
  - array[threadId.x + blockDim.x \* blockIdx.x]
- (two float arrays are better than one float2 array)
  - use layered memory layout for multi-channel images
- value is used a lot in same thread: load in local variable
  - even if used just more than once
- but if used only by 2 or so threads, global mem is still OK

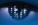

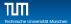

Minimize the number of global memory accesses

- they are the slowest operations
- essentially the only reason for slow kernel run time
- if you access global memory, do it coalesced

- neighboring threads must access neighboring elements
  - array[threadId.x + blockDim.x \* blockIdx.x]
- (two float arrays are better than one float2 array)
  - use layered memory layout for multi-channel images
- value is used a lot in same thread: load in local variable
  - even if used just more than once
- if one value is used by lots of threads: shared memorybut if used only by 2 or so threads, global mem is still OK

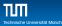

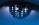

Minimize the number of global memory accesses

- they are the slowest operations
- essentially the only reason for slow kernel run time
- if you access global memory, do it coalesced

- neighboring threads must access neighboring elements
  - array[threadId.x + blockDim.x \* blockIdx.x]
- (two float arrays are better than one float2 array)
  - use layered memory layout for multi-channel images
- value is used a lot in same thread: load in local variable
  - even if used just more than once
- if one value is used by lots of threads: shared memory
  - but if used only by 2 or so threads, global mem is still OK

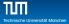

# Recommended Further Reading

CUDA Programming Guide (linked on course page)

- Appendix B.1 B.4
- Chapter 3, sections 3.2.1 3.2.3

Best Practices Guide (linked on course page)

Chapter 9, section 9.2